## [Java and correct](https://assignbuster.com/java-and-correct-answer-essay/)  [answer essay](https://assignbuster.com/java-and-correct-answer-essay/)

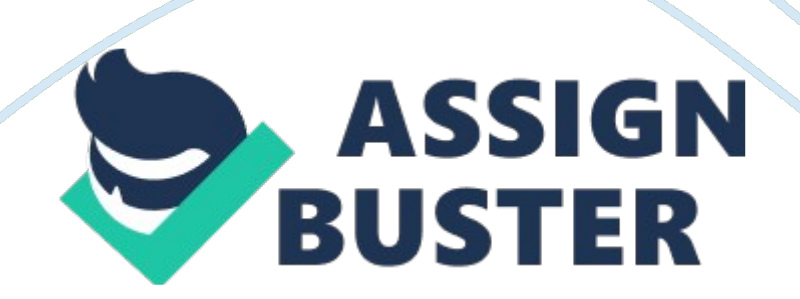

Chapter 2 Practice Quiz \* Grade for: Chapter02-23 A variable's scope is the part of the program that has access to the variable. | | Student Response| Value| Correct Answer| not answered | 0% | True| | \* Grade for: Chapter02-19 Named constants are initialized with a value, that value cannot be changed during the execution of the program. | | Student Response| Value| Correct Answer| not answered | 0% | True| | \* Grade for: Chapter02-50 Programming style includes techniques for consistently putting spaces and indentation in a program so visual cues are created. | | Student Response| Value| Correct Answer| ot answered | 0% | True| | \* Grade for: Chapter02-27 In Java the variable named One is the same as the variable named ONE. | | Student Response| Value| Correct Answer| not answered | 0% | False| | \* Grade for: Chapter02-38 Variables of the boolean data type are useful for | | | Student Response| Value| Correct Answer| Feedback| A. | working with small integers| | | | B. | evaluating true/false conditions| | | | C. | working with very large  $integers$  | | | D. | evaluating scientific notation | | | | | \* Grade for: Chapter02-35 The primitive data types only allow  $a(n)$  \_\_\_\_\_\_\_ to hold a single value. | | Student Response| Value| Correct Answer| Feedback| A. | variable| | | | B. | object| | | | C. | class| | | | D. | literal| | | | | \* Grade for: Chapter02-42 To convert from one data type to another you must use casting | | | Student Response| Value| Correct Answer| Feedback| A. | when you are converting from a lower-ranked value to a higher-ranked value| | | | B. | when you are converting from a higher-ranked value to a lower-ranked value| | | | C. | always| | | | D. | never| | ||| \* Grade for: Chapter02-36 If x has been declared an integer, int x;, which of the following is invalid? | | Student Response| Value| Correct Answer| Feedback| A. | x = 0;| | | | B. | x  $= -58932$ ;| | | | C. | x = 1, 000;| | | | D. | x = 592;| | | | | Score:| 0%| | \*

Grade for: Chapter02-26 When saving a Java source file, save it with an extension of | | | Student Response| Value| Correct Answer| Feedback| A. | . javac| | | | B. | . class| | | | C. | . src| | | | D. | . java| | | | | \* Grade for: Chapter02-10 Which of the following is not a primitive data type? | | | Student Response| Value| Correct Answer| Feedback| A. | short| | | | B. | long| | | | C. | float| | | | D. | String| | | | \* Grade for: Chapter02-49 Which of the following is not a valid comment in Java? | | | Student Response| Value| Correct Answer| Feedback| A. | Single line comments, two forward slashes  $-$  //| | | | B. | Multi-line comments, start with  $/*$  and end with  $*/$ | | | | C. | Multi-line comments, start with  $*/$  and end with  $/*$  | | | D. | Documentation comments, any comments starting with  $/*$ | | | | | \* Grade for: Chapter02-17 Which of the following will correctly convert the data type, if x is an integer and y is a double? | | | Student Response| Value| Correct Answer| Feedback| A.  $|| \cdot || \cdot ||$  | | B.  $x = \text{int } y$ ; | | | | C. |  $x = (\text{int})y$ ; | | | | D. |  $x = y$ ; | | | | | \* Grade for: Chapter02-24 What will be displayed as a result of executing the following code? | | | Student Response| Value| Correct Answer| Feedback| A. | 9 45 16| | | | B. | 94516| | | | C. | 9 45 16| | | | D. | Nothing, this is an error| | | | | \* Grade for: Chapter02-16 What is the result of the following statement? 25/4 + 4 \* 10 % 3 | | | Student Response| Value| Correct Answer| Feedback| A. | 19| | | | B. | 5. 25| | | | C. | 3| | | | D. | 7| | | | | If the following Java statements are executed, what will be displayed? Student Response| Value| Correct Answer| Feedback| A. | The top three winners are Jody, the Giant Buffy, the Dwarf Adelle, the Albino| | | | B. | The top three winners are Jody, the GiantBuffy, the DwarfAdelle, the Albino| | | | C. | The top three winners are Jody, the GiantBuffy, the DwarfAdelle, and the Albino| | | | D. | The top three winners are Jody, the Giant Buffy, the DwarfAdelle, the

Albino $| \ | \ |$  \* Grade for: Chapter02-31 A(n)  $\qquad \qquad$  is a named storage location in the computer's memory. | | | Student Response| Value| Correct Answer| Feedback| A. | literal| | | | B. constant| | | | C. | variable| | | | D. | operator| | | | | \* Grade for: Chapter02-32 What would be displayed as a result of the following code, assuming x has been declared an integer? | | | Student Response| Value| Correct Answer| Feedback| A. | There are 583 hens in the hen house.  $|\cdot|$  | B. | There are 5785 hens in the hen house.  $|\cdot|$  |  $|\cdot|$  C. | There are x5 hens in the hen house.  $|| \cdot ||$  D. | There are 5785 hens in the hen house.  $|| \cdot ||^*$  Grade for: Chapter02-07 What would be printed out as a result of the following code? | | | Student Response| Value| Correct Answer| Feedback| A. The quick brown fox jumped over theslow moving hen.  $|| \cdot ||$ B. | The quick brown fox jumped over the slow moving hen.  $|| \cdot || \cdot || \cdot ||$  The quick brown fox jumped over the slow moving hen. | | | | D. | Nothing. This is an error.  $|| \cdot || \cdot ||^*$  Grade for: Chapter02-47 What will be displayed as a result of executing the following code? | | | Student Response| Value| Correct Answer| Feedback| A. | I am enjoying java. I AM ENJOYING JAVA. i am enjoying java. Character at index  $x = j$  msg has 20 characters.  $| \cdot | \cdot | B|$ . am enjoying java. I AM ENJOYING JAVA. i am enjoying java. Character at index  $x = 0$  sg has 20 characters.  $|| \cdot || C||$  am enjoying java. I AM ENJOYING JAVA. i am enjoying java. Character at index  $x = y$  msg has 19 characters. | | | | D. | I am enjoying java. I AM ENJOYING JAVA. i am enjoying java. Character at index  $x = o$  msg has 19 characters.  $|| \cdot ||^*$  Grade for: Chapter02-29 To print " Hello, world" on the monitor, use the following Java statement | | | Student Response| Value| Correct Answer| Feedback| A. | SystemOutPrintln(" Hello, world");| | | | B. | System. out. println{" Hello, world"}| | | | C. | System. Out. println(" Hello, world");| | | | D. Print("

Hello, world"); $\vert \vert \vert \vert \vert^*$  Grade for: Chapter02-06 A(n) \_\_\_\_\_\_\_\_ is a value that is written into the code of a program. | | | Student Response| Value| Correct Answer| Feedback| A. | literal| | | | B. | assignment statement| | | | C. | variable| | | | D. | operator| | | | | \* Grade for: Chapter02-08 Which of the following is not a rule that must be followed when naming identifiers? | | | Student Response| Value| Correct Answer| Feedback| A. | The first character must be one of the letters a-z, A-Z, and underscore or a dollar sign.  $|| \cdot ||$  B. | Identifiers can contain spaces.  $|| \cdot || \cdot ||$  C. Uppercase and lowercase characters are distinct.  $|| \cdot ||$   $|| \cdot ||$  After the first character, you may use the letters a-z, A-Z, the underscore, a dollar sign, or digits 0-9.  $\vert \vert \vert \vert \vert^*$  Grade for: Chapter02-18 What will be displayed as a result of executing the following code? | | | Student Response| Value| Correct Answer| Feedback| A. |  $x = 5$ ,  $y = 20$ | | | | B. | x = 25, y = 4| | | | C. | x = 100, y = 0| | | | D. | x  $= 100$ ,  $y = 20$ | | | | | Score: 0%| | \* Grade for: Chapter02-01 To compile a program named, First, use the following command | | | Student Response| Value| Correct Answer| Feedback| A. java-source 1. 5 First. java| | | | B. | javac-source 1. 5 First| | | | C. | javac First. java| | | | D. | compile First. javac| | | | | \* Grade for: Chapter02-14 Character literals are enclosed in \_\_\_\_\_\_\_\_; string literals are enclosed in \_\_\_\_\_\_\_\_. | | | Student Response| Value| Correct Answer| Feedback| A. | single quotes; single quotes| | | | B. | double quotes; double quotes| | | | C. | single quotes; double quotes| | | | D. | double quotes; single quotes $| \cdot | | \cdot |^*$  Grade for: Chapter02-12 Assuming that pay has been declared a double, double pay, the following statement is valid. ay = 2, 583. 44; | | Student Response| Value| Correct Answer| not answered | 0% | False| | \* Grade for: Chapter02-09 Although the dollar sign, \$, is a legal identifier character, you should not use it because it

is normally used for special purposes. | | Student Response| Value| Correct Answer| not answered | 0% | True| | \* Grade for: Chapter02-03 All Java lines of code end with semicolons. | | Student Response| Value| Correct Answer| not answered | 0% | False| | \* Grade for: Chapter02-25 Which of the following is not a valid comment statement? | | | Student Response| Value| Correct Answer| Feedback| A. | | | | |

B. | | | | | | C. | | | | | | | D. | | | | | | \* Grade for: Chapter02-13 The boolean data type may contain values in the following range of values | | | Student Response| Value| Correct Answer| Feedback| A. | True/False| | | | B. | -128 to +127| | | | C. | -2, 147, 483, 648 to +2, 147, 483, 647| | | | D. | -32, 768 to  $+32$ , 767| | | | | \* Grade for: Chapter02-02 A Java program must have at least one | | | Student Response| Value| Correct Answer| Feedback| A. | Class definition| | | | B. | Variable| | | | C. | Comment| | | | D. | System. out. println(); statement| | | | | \* Grade for: Chapter02-45

What will be displayed after the following statements have been executed? | | | Student Response| Value| Correct Answer| Feedback| A. | x = 54. 3| | | | B.  $|x|$  | | | C. | x = 108. 6| | | | D. | Nothing, this is an error. | | | | | \* Grade for: Chapter02-20 What will be the displayed when the following code is executed? | | | Student Response| Value| Correct Answer| Feedback| A. | x  $= 22$ ,  $y = 4$ | | | | B. | x = 22, y = 26| | | | C. | x = 22, y = 88| | | | D. | Nothing, this is an error| | | | | \* Grade for: Chapter02-21 In the following Java statement what is the value of the variable, name?

String name = " John Doe"; | | | Student Response| Value| Correct Answer| Feedback| A. | John Doe| | | | B. | The memory address where " John Doe" is

 $\vert$  located|  $\vert$  |  $\vert$   $\vert$  C.  $\vert$  name|  $\vert$  |  $\vert$  | D.  $\vert$  The memory address where name is located| | | | | \* Grade for: Chapter02-40 What is the result of the following statement? 25 – 7 \* 3 + 12/3 | | | Student Response| Value| Correct Answer| Feedback| A. | 6| | | | | B. | 8| | | | | C. | 10| | | | | D. | 12| | | | | | \* Grade for: Chapter02-44 A (n)\_\_\_\_\_\_\_\_ is a variable whose content is read only and cannot be changed during the program's execution of the program. | | Student Response| Value| Correct Answer| Feedback| A. | operator| | | | B. |  $\text{literal} \mid | \mid C. \mid$  named constant $| \mid | \mid D. \mid$  reserved word $| \mid | \mid \mid *$  Grade for: Chapter02-04 The \_\_\_\_\_\_\_\_ is normally considered the standard output and standard input devices, and usually refer to the monitor and keyboard. | | | Student Response| Value| Correct Answer| Feedback| A. | CRT| | | | B. | CPU| | | | C. | secondary storage devices| | | | D. | console| | | | | \* Grade for: Chapter02-11 Which of the following is valid? | | | Student Response| Value| Correct Answer| Feedback| A. | float y;  $y = 54.9$ ; $| | | |$ 

B. | float y; double z; z = 934. 21; y = z;| | | | C. | float w; w = 1. 0f;| | | | D. | double v;  $v = 1$ . Of; $| \cdot | | \cdot |^*$  Grade for: Chapter02-22 What will be displayed as a result of executing the following code? | | | Student Response| Value| Correct Answer| Feedback| A. | I am enjoying this class. | | | | B. | I am enjoying this class.  $|| \cdot || \cdot || \cdot ||$  am enjoying this class.  $|| \cdot || \cdot || \cdot || \cdot ||$  am enjoying this class.  $\vert \vert \vert \vert \vert ^*$  Grade for: Chapter02-39 Both character literals and string literals can be assigned to a char variable. | | Student Response| Value| Correct Answer| not answered | 0% | False| | Grade for: Chapter02-04 The \_\_\_\_\_\_\_\_ is normally considered the standard output and standard input devices, and usually refer to the monitor and keyboard. | | | Student Response| Value| Correct Answer| Feedback| A. | CRT| | | | B. | CPU| | | | C.

| secondary storage devices|  $| \cdot |$  | D. | console|  $| \cdot |$  |  $| \cdot |^*$  Grade for: Chapter02-41 What is the result of the following statement?  $17 \% 3 * 2 - 12$ + 15 | | | Student Response| Value| Correct Answer| Feedback| A. | 7| | | | B. | 8| | | | C. | 12| | | | D. | 105| | | | | \* Grade for: Chapter02-22 What will be displayed as a result of executing the following code? | | Student Response| Value| Correct Answer| Feedback| A. | I am enjoying this class. | |  $\vert \vert$  | B. | I am enjoying this class.  $\vert \vert \vert$  | C. | I am enjoying this class.  $\vert \vert \vert$  | | D. | I am enjoying this class.  $\vert \vert \vert \vert \vert^*$  Grade for: Chapter02-37 Given double r;, which of the following is invalid? | | | Student Response| Value| Correct Answer| Feedback| A. | r = 326. 75;| | | | B. | r = 9. 4632e15;| | | | C. | r = 9. 4632E15;| | | | D. | r = 2. 9X106;| | | | | \* Grade for: Chapter02-13 The boolean data type may contain values in the following range of values | | Student Response| Value| Correct Answer| Feedback| A. | True/False| | | | B. | -128 to +127| | | | C. | -2, 147, 483, 648 to +2, 147, 483, 647| | | | D. | -32, 768 to  $+32$ , 767| | |||\* Grade for: Chapter02-43 What will be displayed after the following statements have been executed? | | | Student Response| Value| Correct Answer| Feedback| A.  $|x = 15$ ,  $y = 20$ ,  $z = 32$ | | | | B. | x = 35, y = 52, z = 48| | | | C. | x = 300, y = -12, z = 2| | | | D. | x = 300, y = -12,  $z = 0$ | | | | | \* Grade for: Chapter02-26 When saving a Java source file, save it with an extension of | | Student Response| Value| Correct Answer| Feedback| A. | . javac| | | | B. | . class| | | | C. | . src| | | | D. | . java| | | | | \* Grade for: Chapter02-05 If the following Java statements are executed, what will be displayed? | | | Student Response| Value| Correct Answer| Feedback| A. | The top three winners are Jody, the Giant Buffy, the Dwarf Adelle, the Albino $| \ | \ | B$ . The top three winners are Jody, the GiantBuffy, the DwarfAdelle, the Albino| | | | C. | The top three winners are Jody, the

GiantBuffy, the DwarfAdelle, and the Albino| | | | D. The top three winners are Jody, the Giant Buffy, the DwarfAdelle, the Albino $| \cdot | | \cdot |^*$  Grade for: Chapter02-03 All Java lines of code end with semicolons. | | Student Response| Value| Correct Answer| not answered | 0% | False| | \* Grade for: Chapter02-48 If the compiler encounters a statement that uses a variable before the variable is declared, an error will result. | | Student Response| Value| Correct Answer| not answered | 0% | True| | \* Grade for: Chapter02-30 To display the output on the next line, you can use the println method or use the escape sequence,  $\qquad \qquad$ , in the print method. | | Student Response| Value| Correct Answer| Feedback| A. || | | | B. || | | | C. || | | | D. || | | | | \* Grade for: Chapter02-28 Every Java application program must have | | | Student Response| Value| Correct Answer| Feedback| A. | a class named MAIN $\vert \vert$  | | B. | a method named main $\vert \vert$  | | C. | comments $\vert \vert$  | | D. | integer variables| | | | | \* Grade for: Chapter02-34 Variables are classified according to their **according to their**  $|| \cdot ||$  Student Response| Value| Correct Answer| Feedback| A. | value| | | | B. | data type| | | | C. | names| | | | D. | location in the program| | | | \* Grade for: Chapter02-15 What is the result of the following statement?  $10 + 5 * 3 - 20$  | | | Student Response| Value| Correct Answer| Feedback| A. | -5| | | | B. | 5| | | | C. | 25| | | | D. | -50| | |  $|| \cdot || *$  Grade for: Chapter02-46 Which of the following is a valid Java statement?  $|| \cdot || A||$  String str = ' John Doe'; $|| \cdot || \cdot || B||$  string str = " John Doe"; $| \ | \ | \ C$ . | string str = " John Doe"; $| \ | \ | D$ . | String str = " John Doe"; | | | | \* Grade for: Chapter02-33 Identifiers and class names are examples of variables. | | Student Response| Value| Correct Answer| not answered | 0% | False| |